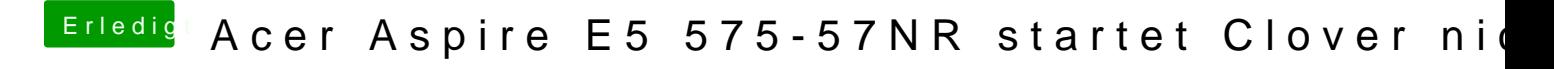

Beitrag von derHackfan vom 17. März 2017, 21:31

Ich schiebe ein .sh immer in das Terminal Fenster ...